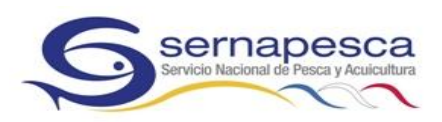

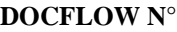

Fecha:

## **SOLICITUD ACCESO USUARIO EXTERNO SISTEMA DE TRAZABILIDAD PERSONA Natural**

## **1.- Antecedentes del solicitante:**

Por medio de la presente quien suscribe, solicita acceso al sistema de trazabilidad:

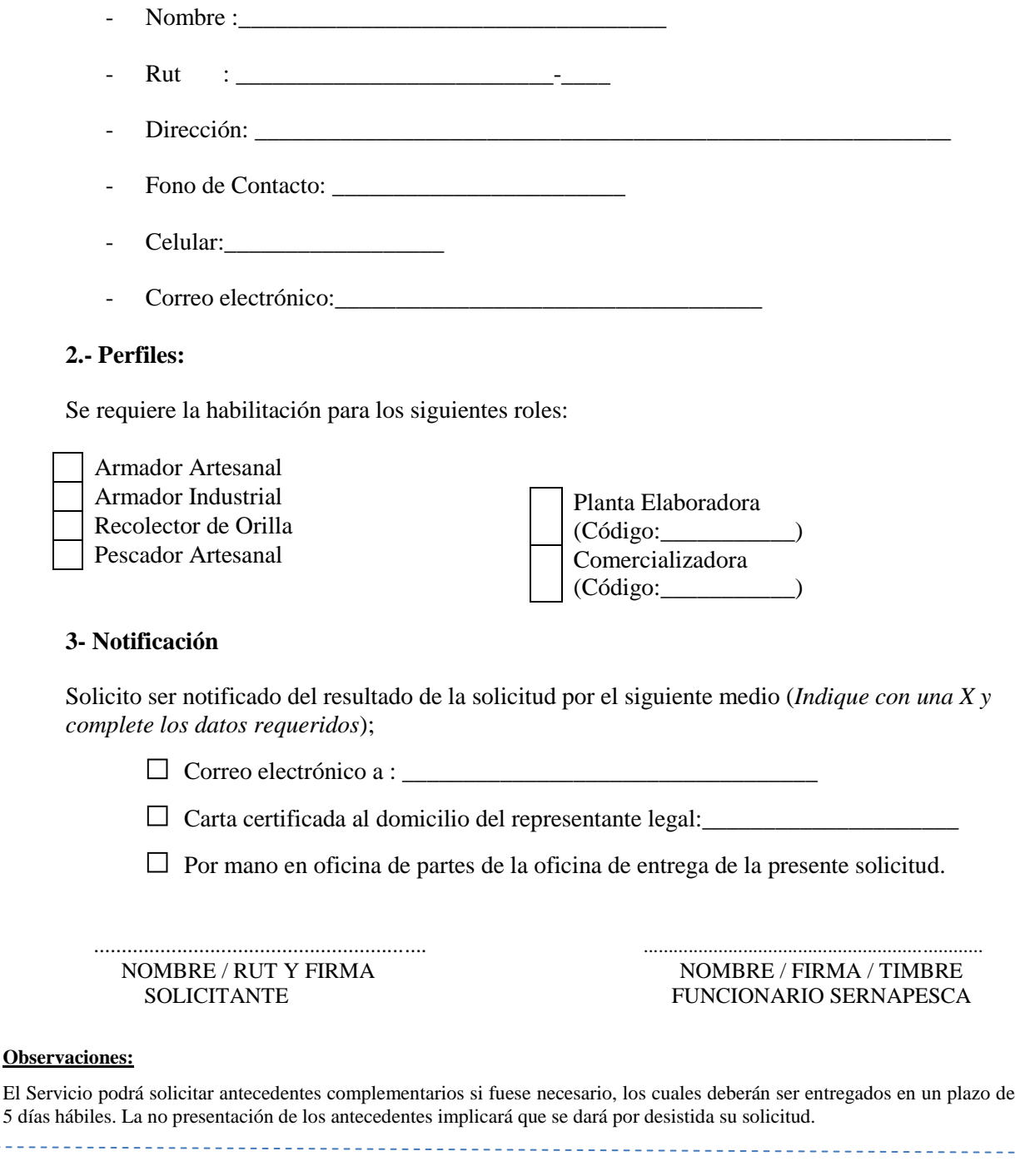

## **4.- Constancia Entrega de Clave**

Por este acto, Ud ha solicitado ingresar al Sistema de Trazabilidad del Servicio Nacional de Pesca. Podrá

hacer su ingreso digitando su Rut \_\_\_\_\_\_\_\_\_\_\_\_\_\_\_\_\_ en el cuadro de identificación de **Usuario**  y en el recuadro **Clave** digite lo siguiente: \_\_\_\_\_\_\_\_\_\_\_\_\_\_\_\_.

**Importante:** Al acceder al Sistema, cambie su clave, ya que ésta es personal e Intransferible*.* La forma de modificar su clave esta descrita en la cartilla adjunta. Es importante destacar que no debe dar a conocer su contraseña a otras personas ya que estará dando acceso a toda su Información, en consecuencia, declara en este acto asumir su completa responsabilidad en la administración de su clave.

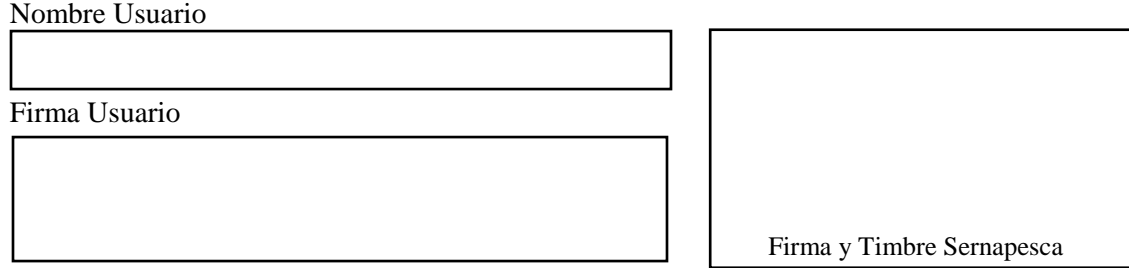

Formulario solicitud de clave de acceso Sistema de Trazabilidad. Persona Natural V 1.0.